借鉴内容:财经百科-印花税

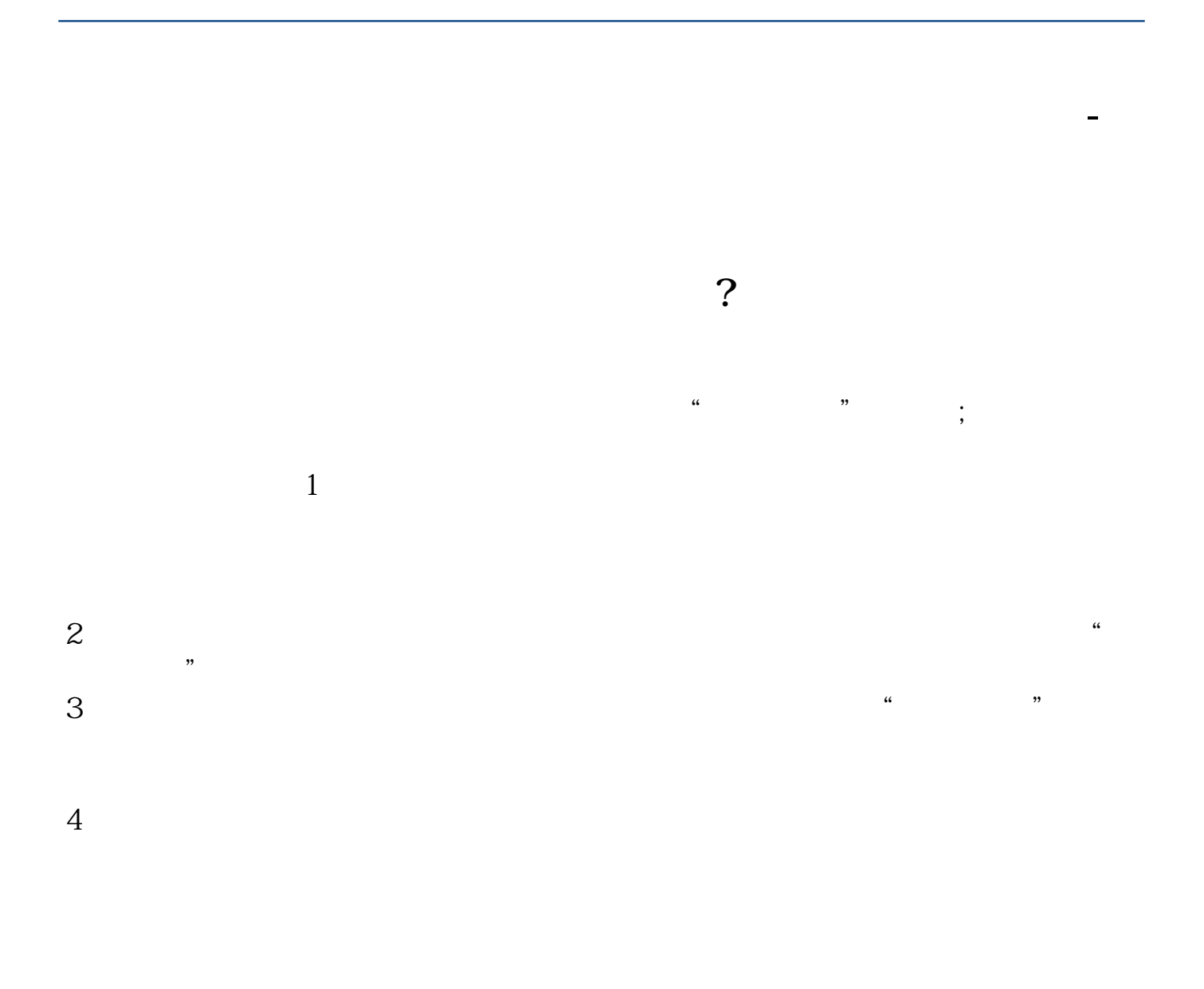

 $1$ 

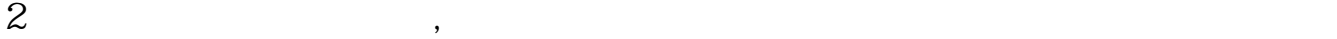

花"。

 $4 \times 1988$  (1988) 255

 $\alpha$ :

 $\alpha$  and  $\alpha$  and  $\alpha$ 

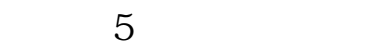

借鉴内容来源:财经百科-印花税

 $\Omega$ 5‰

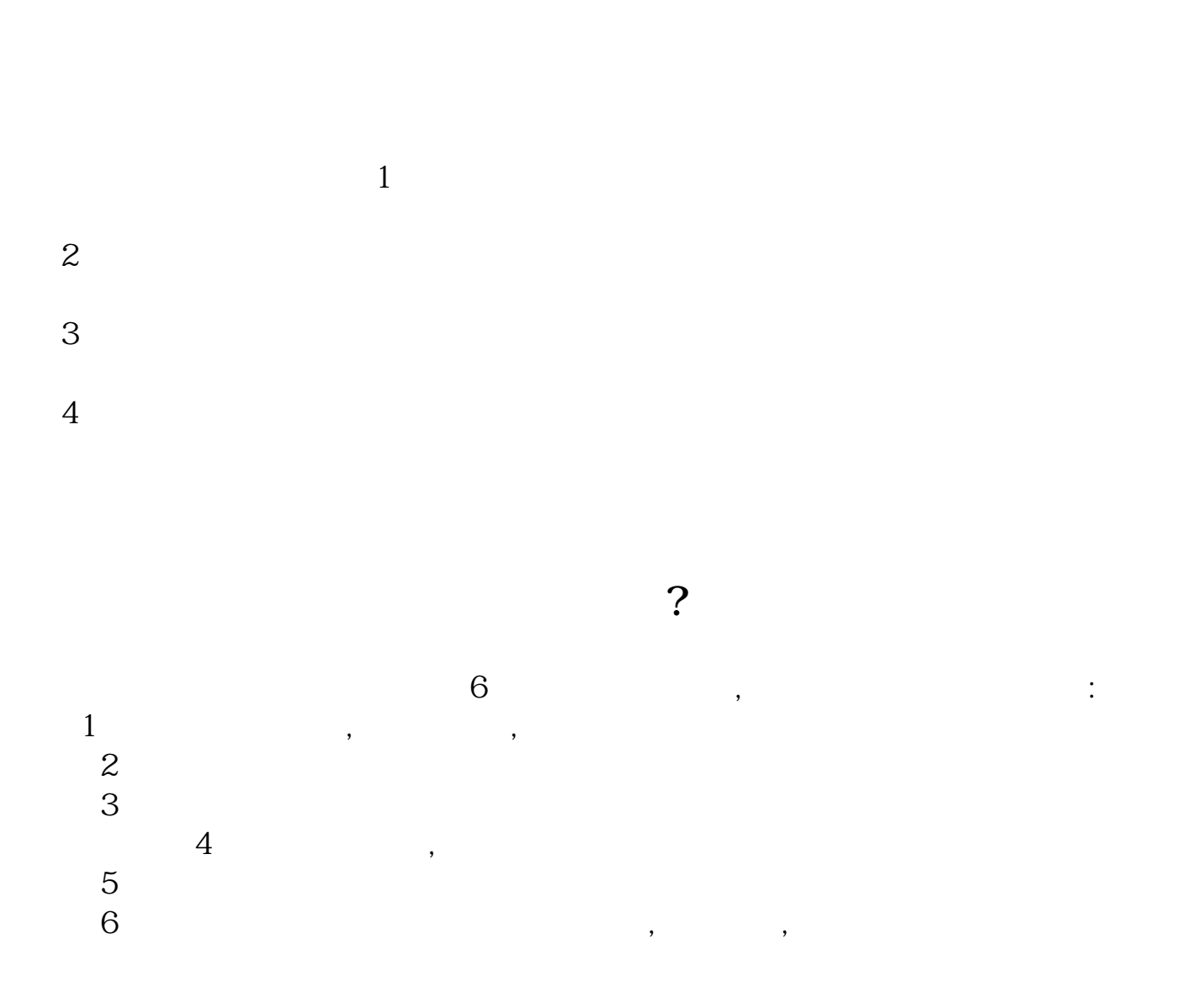

[下载:《印花税里的资金账簿怎么申报.pdf》](/neirong/TCPDF/examples/output.php?c=/chapter/25975809.html&n=印花税里的资金账簿怎么申报.pdf)  $\frac{1}{\sqrt{1-\frac{1}{\sqrt{1-\frac{1$ [更多关于《印花税里的资金账簿怎么申报》的文档...](https://www.baidu.com/s?wd=%E5%8D%B0%E8%8A%B1%E7%A8%8E%E9%87%8C%E7%9A%84%E8%B5%84%E9%87%91%E8%B4%A6%E7%B0%BF%E6%80%8E%E4%B9%88%E7%94%B3%E6%8A%A5)

http://www.83717878.com/chapter/25975809.html